Setting Up Auto Archive Folder In Outlook 2010
>>CLICK HERE<<<</p>

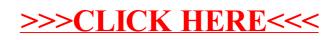